# **\_Fulfiller**

## **Cahiers à spirale avec perforation A5**

# **CÔTÉ EXTÉRIEUR**

#### **Zone de sécurité**

Placez les éléments importants dans cette zone (Logo, texte, ...)

#### **Format final du visuel**

Format final de l'impression que vous recevrez.

### **Fond perdu**

Etirez vos arrières plans (fonds, photos, ...) jusqu'à cette zone. Grâce à ce débord, il n'y a pas de risques d'avoir un liseré blanc après la découpe.

**Astuce :** Fichier à fournir en CMJN (pas de RVB) Pensez à vectoriser les polices

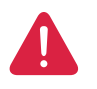

*Pensez à bien supprimer les éléments du gabarit avant enregistrement de votre fichier* 

# *<u>-Fulfiller</u>*

## **Cahiers à spirale avec perforation A5**

# **CÔTÉ INTÉRIEUR**

## **Zone de sécurité**  Placez les éléments importants dans cette zone (Logo, texte, ...)

## **Format final du visuel**

Format final de l'impression que vous recevrez.

### **Fond perdu**

Etirez vos arrières plans (fonds, photos, ...) jusqu'à cette zone. Grâce à ce débord, il n'y a pas de risques d'avoir un liseré blanc après la découpe.

**Astuce :** Fichier à fournir en CMJN (pas de RVB) Pensez à vectoriser les polices

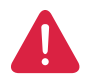

*Pensez à bien supprimer les éléments du gabarit avant enregistrement de votre fichier*